# 2- Application Level Protocols HTTP 1.0/1.1/2

# HTTP, (HyperText Transfer Protocol)

• Basis for fetching Web pages

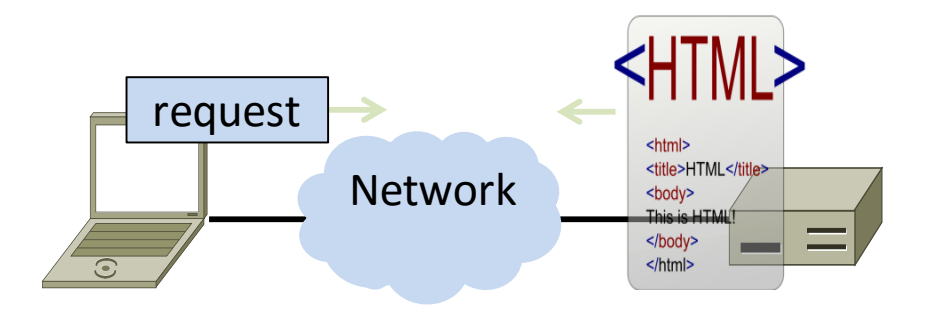

# Sir Tim Berners-Lee (1955–)

- Inventor of the Web
	- Dominant Internet app since mid 90s
	- He now directs the W3C
- Developed Web at CERN in '89
	- Browser, server and first HTTP
	- Popularized via Mosaic ('93), Netscape
	- First WWW conference in '94 …

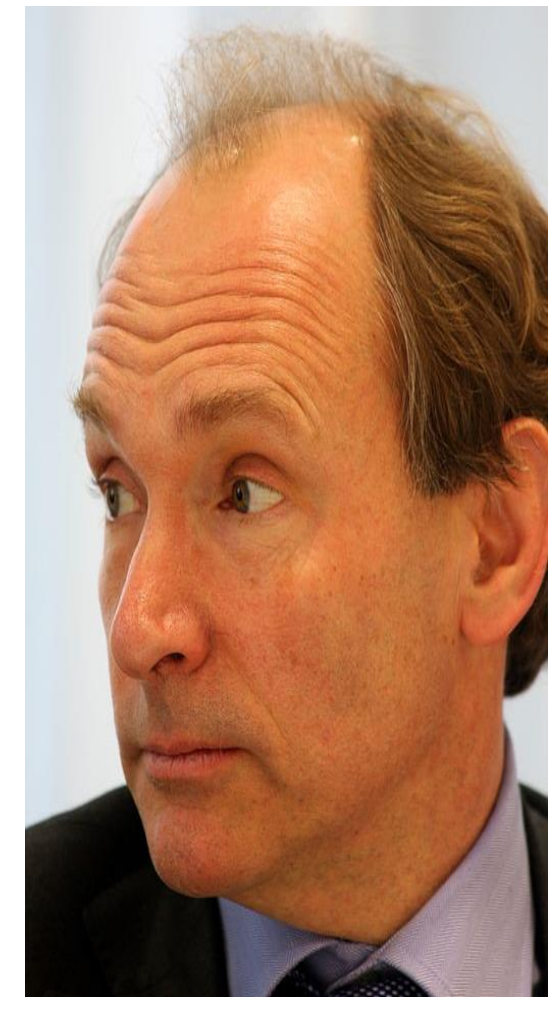

Source: By Paul Clarke, CC-BY-2.0, via Wikimedia

# Web Context

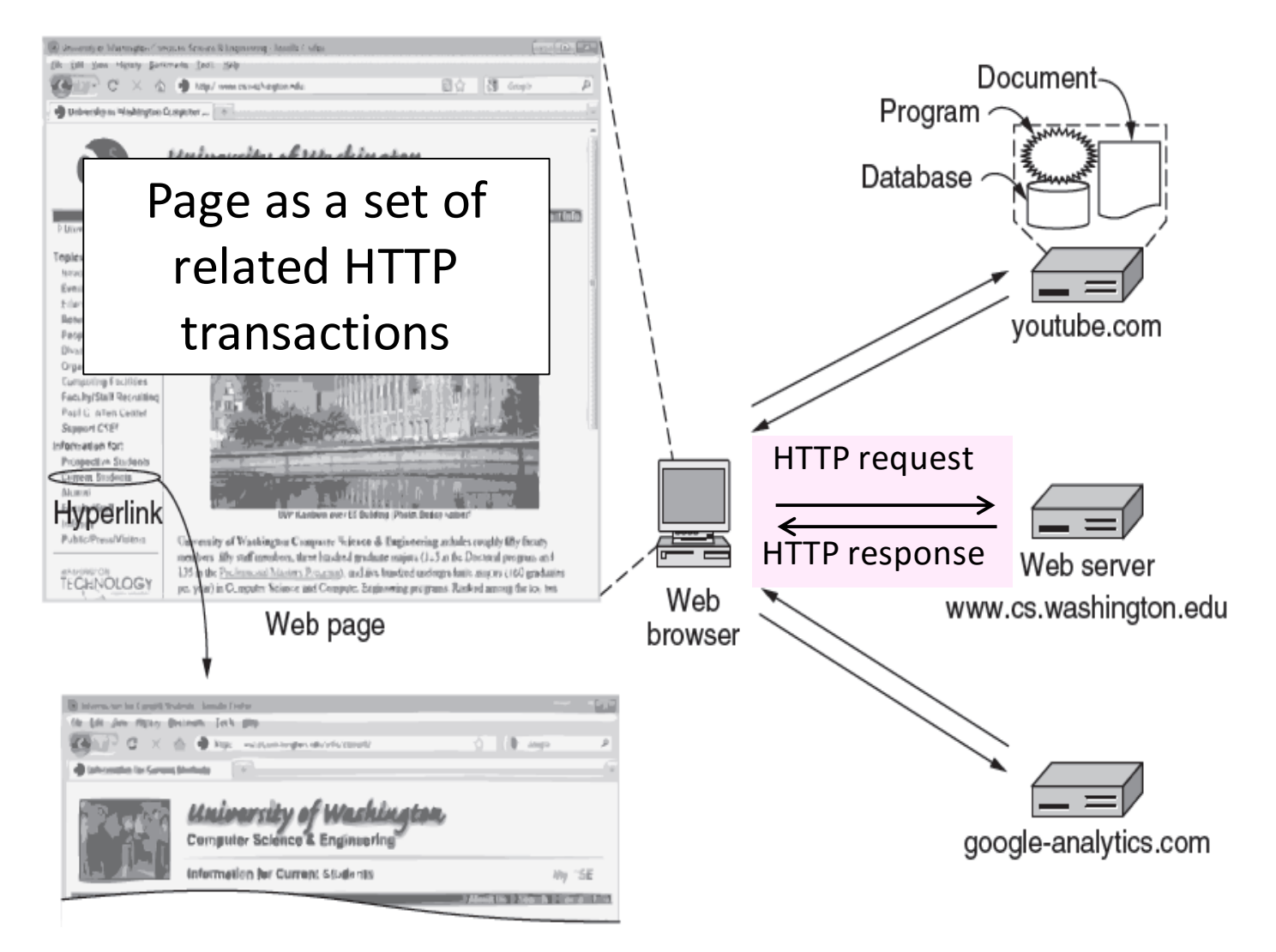

## Web Protocol Context

- HTTP is a request/response protocol for fetching Web resources
	- Runs on TCP, typically port 80
		- HTTPS typically on port 443
	- Part of browser/server app

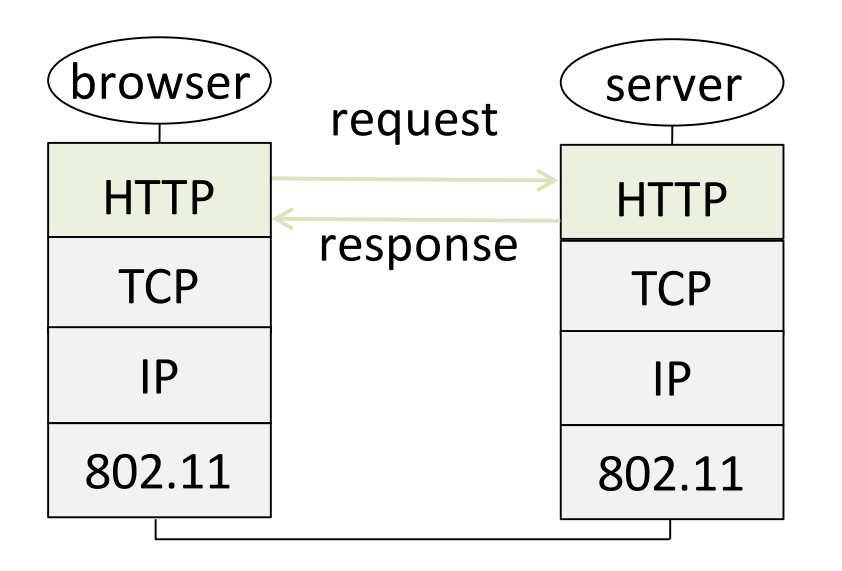

# Static vs Dynamic Web pages

- Static web page is a file contents, e.g., image
- Dynamic web page is the result of program execution
	- Javascript on client, PHP on server, or both

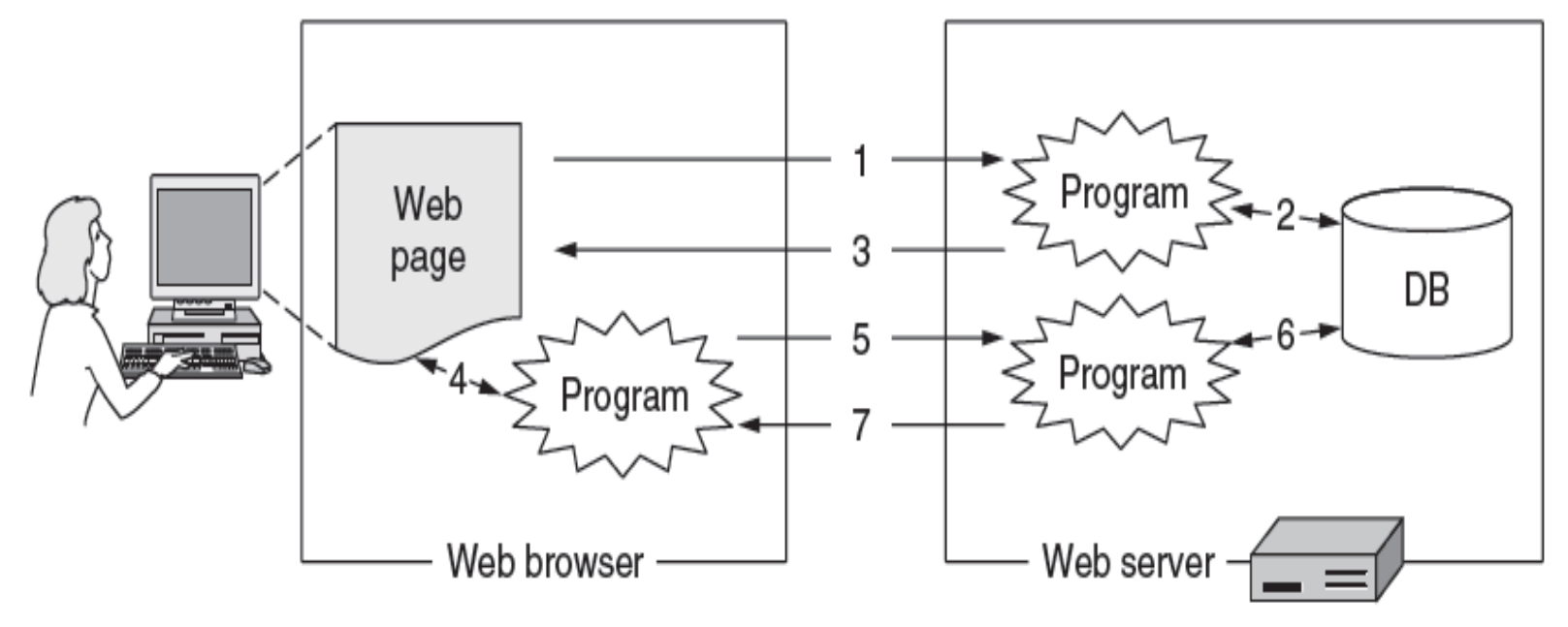

# HTTP Protocol

- Originally a simple protocol, with many options added over time
- HTTP transports typed data
	- TCP transports bytes
- HTTP is a request-response protocol
	- Client sends request message, server sends response message
- HTTP messages have a header and a payload section
- Header is encoded as text
- HTTP is carried over a TCP

### Fetching a Web Page From a Browser

• Browser starts with the page URL:

http://en.wikipedia.org/wiki/Vegemite

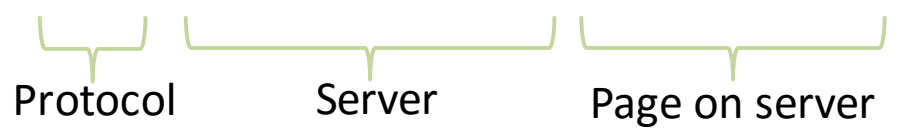

- Browser steps:
	- Resolve the server name to an IP address (DNS)
	- Set up a TCP connection to the server
	- Send HTTP request for the page
	- Wait for and then read HTTP response
	- (Assuming no errors) Process response data and render page
	- Clean up any idle TCP connections

# HTTP Message Format

*Special command line*\r\n

*Tag*: *value*\r\n

```
Tag: value\r\n
```

```
...
```

```
Tag: value\r\n
```
*\r\n*

*<payload>*

- Header is encoded as text
- Header is a sequence of lines
- Each line ends with  $\nabla$ n
- Header ends with  $\ln\ln\ln$
- Payload length is given by either:
	- Content-length tag in header
	- Payload is encoded in a format that uses a sentinel (special value that marks the end)

# Try It Yourself: View HTTP Request

• *\$ nc –l 8080*

Opens a TCP socket on port 8080 and waits for an incoming connection

- Point a browser running on the same machine to http://localhost:8080/first/second/third.html
- The output of the nc window is the HTTP request sent by the browser

# Example HTTP Request

### \$ nc -l 8080

GET /first/second/third.html HTTP/1.1

Host: localhost:8080

Connection: keep-alive

```
User-Agent: Mozilla/5.0 (Windows NT 10.0; Win64; x64) AppleWebKit/537.36 
(KHTML, like Gecko) Chrome/61.0.3163.100 Safari/537.36
```
Upgrade-Insecure-Requests: 1

Accept:

text/html,application/xhtml+xml,application/xml;q=0.9,image/webp,image/a png,\*/\*;q=0.8

DNT: 1

Accept-Encoding: gzip, deflate, br

Accept-Language: en-US,en;q=0.8

*What the browser sent*

# Try It Yourself: HTTP Response

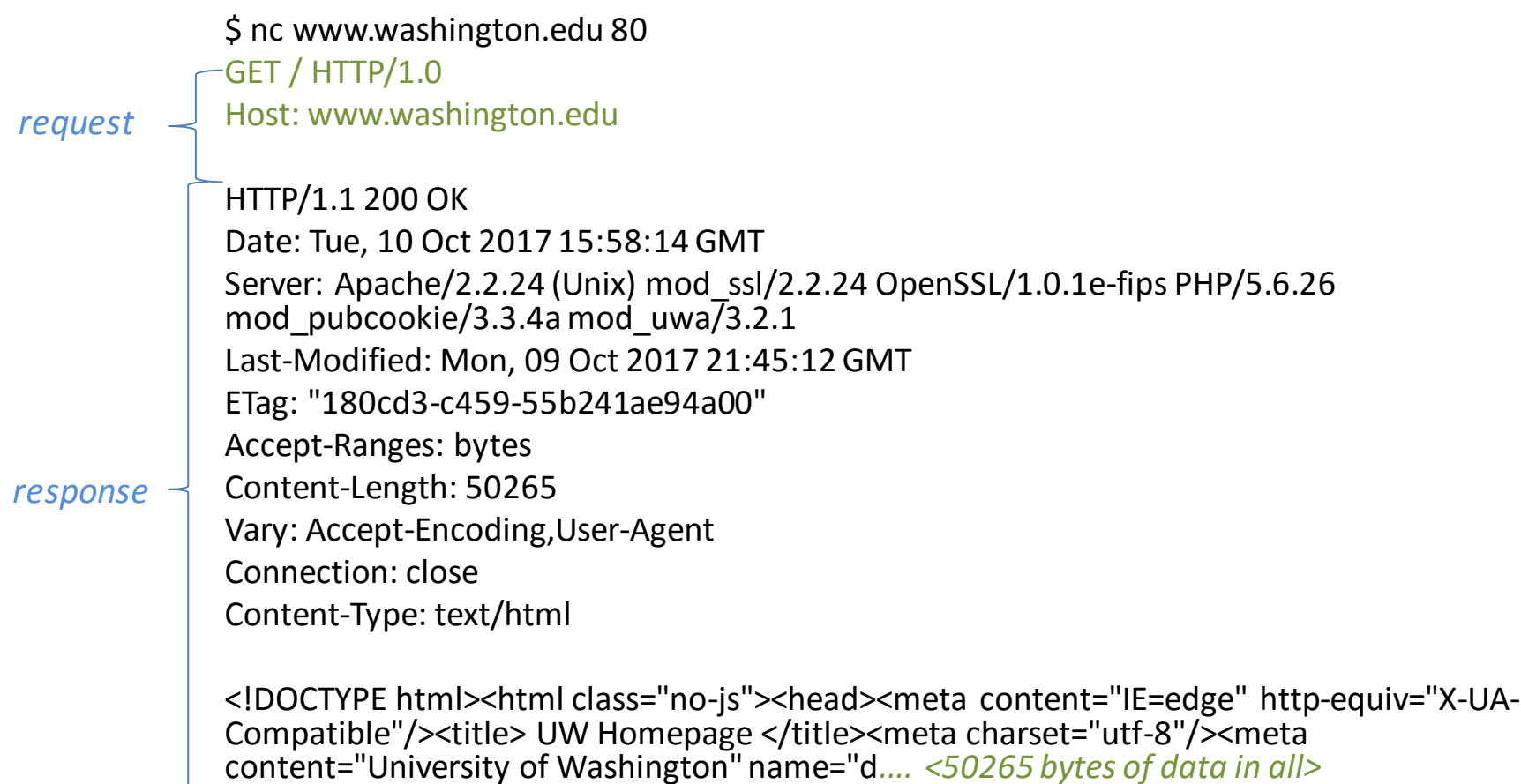

# Try It Yourself: HTTP Response 2

\$ nc uw.edu 80 GET / HTTP/1.0 Host: uw.edu

HTTP/1.1 301 Moved Permanently Date: Tue, 10 Oct 2017 16:04:20 GMT Server: Apache/2.2.24 (Unix) mod\_ssl/2.2.24 OpenSSL/1.0.1e-fips PHP/5.6.26 mod\_pubcookie/3.3.4a mod\_uwa/3.2.1 Location: http://www.washington.edu/ Vary: Accept-Encoding Content-Length: 385 Connection: close Content-Type: text/html; charset=iso-8859-1

<!DOCTYPE HTML PUBLIC "-//IETF//DTD HTML 2.0//EN"> <html><head> <title>301 Moved Permanently</title> </head><body> <h1>Moved Permanently</h1> <p>The document has moved <a href="http://www.washington.edu/">here</a>.</p>  $\langle$ hr $>$ <address>Apache/2.2.24 (Unix) mod\_ssl/2.2.24 OpenSSL/1.0.1e-fips PHP/5.6.26 mod\_pubcookie/3.3.4a mod\_uwa/3.2.1 Server at uw.edu Port 80</address> </body></html>

### HTTP Protocol

### Commands used in the request

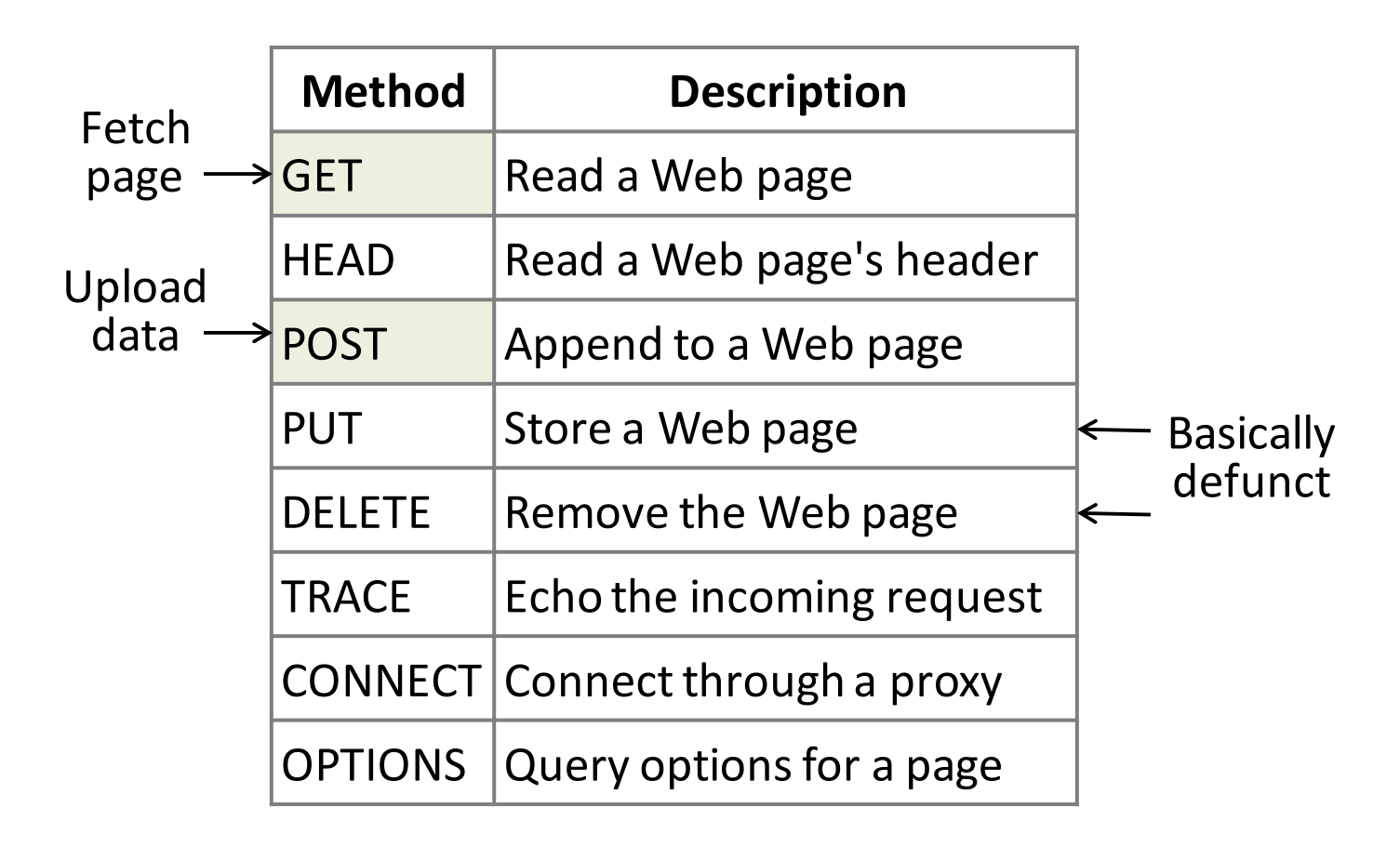

## HTTP Protocol

### Result codes returned with the response

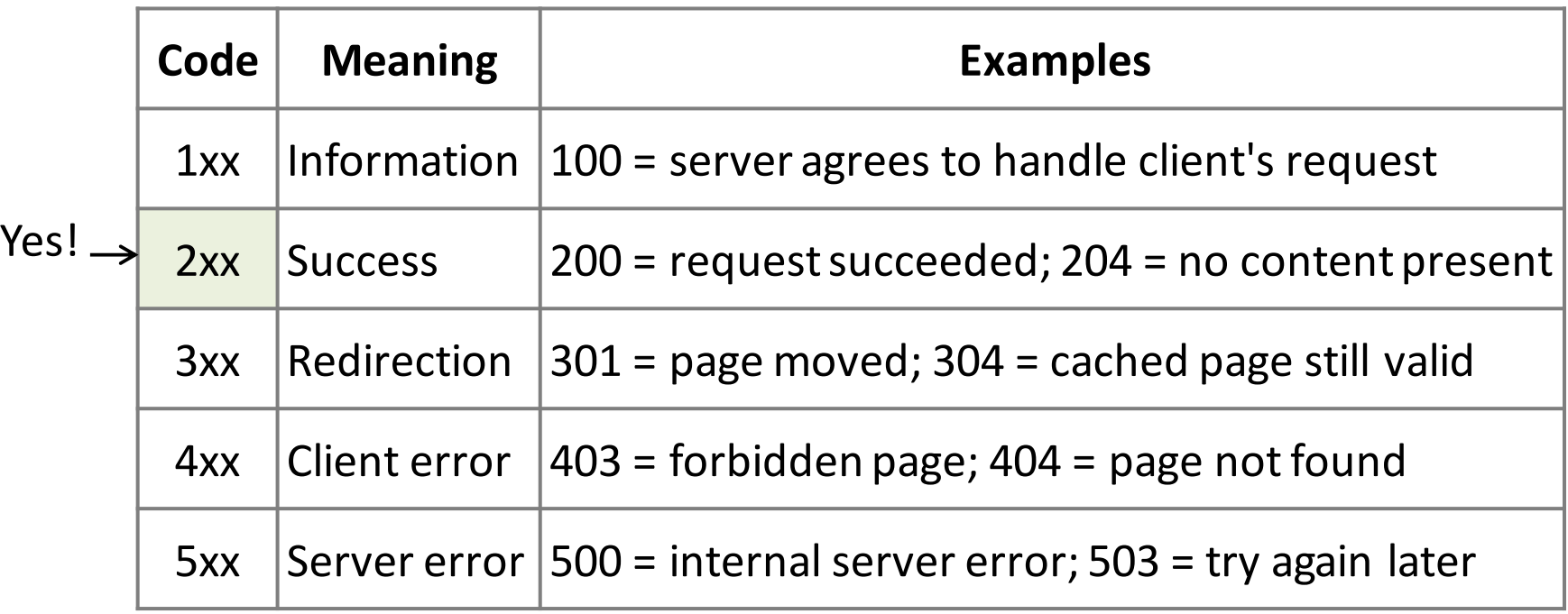

### **PERFORMANCE**

# Performance Measure: PLT (Page Load Time)

- PLT is the key measure of web performance – From click until user sees page
- PLT depends on many factors
	- Structure of page/content
	- HTTP (and TCP!) protocol
	- Network RTT and bandwidth

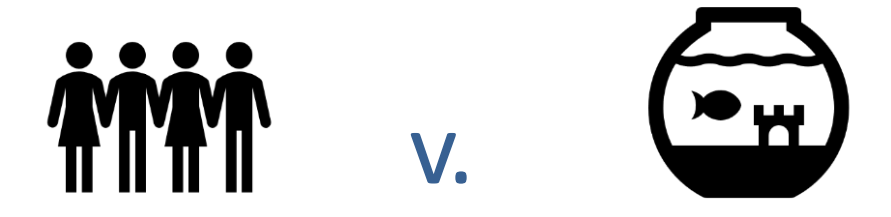

### NEUROSCIENCE

### You Now Have a Shorter Attention Span Than a Goldfish

**Kevin McSpadden** May 13, 2015

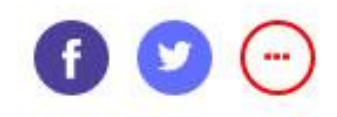

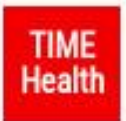

For more, visit TIME Health.

The average attention span for the notoriously ill-focused goldfish is nine seconds, but according to a new study from Microsoft Corp., people now generally lose concentration after eight seconds, highlighting the affects of an increasingly digitalized lifestyle on the brain.

# Page Load Time Impact

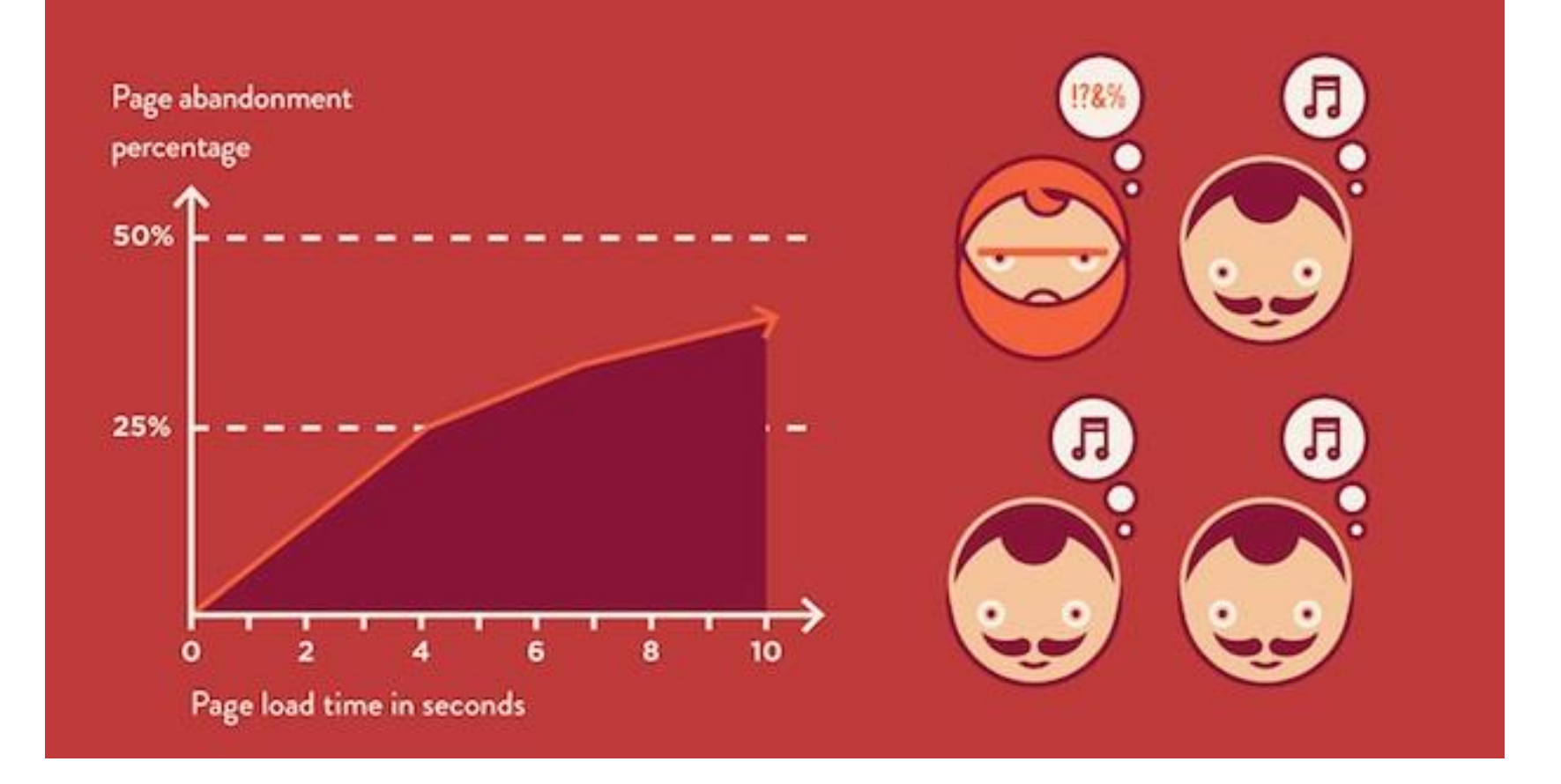

### From *How One Second Could Cost Amazon \$1.6 Billion In Sales,* March 15, 2012 https://www.fastcompanycom/1825005/how-one-second-could-cost-amazon-16-billion-sales

# HTTP 1.0 (1996)

- HTTP/1.0 uses one TCP connection to fetch one web resource
	- Made HTTP very easy to build
	- But gave fairly poor PLT ...
- Framing?
	- Length?
	- Sentinel?

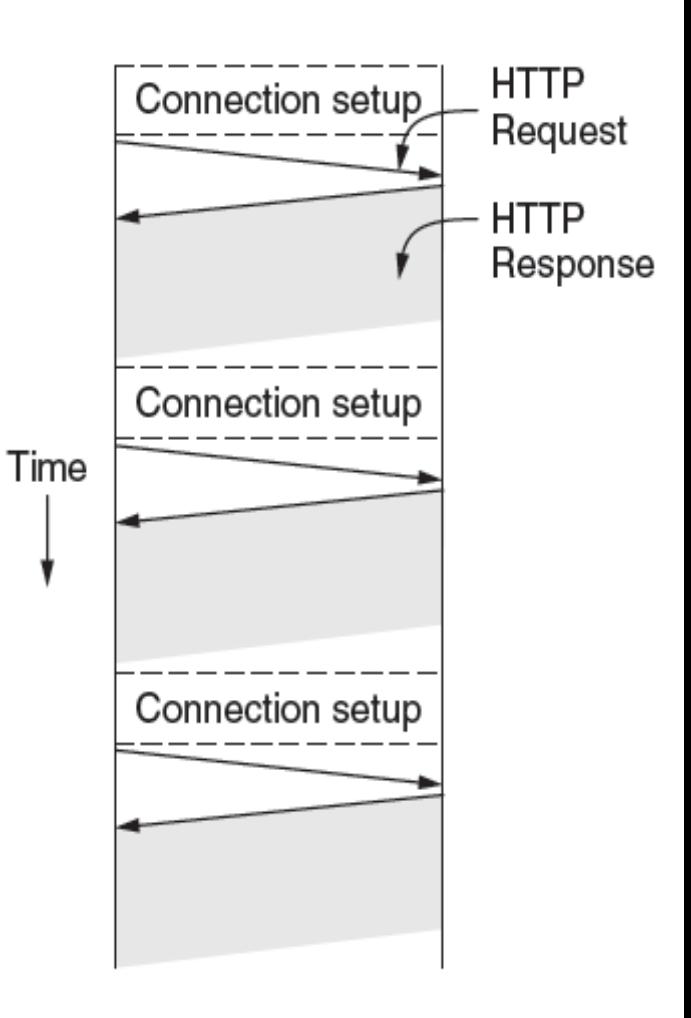

# **HTTP 1.0**

- Many reasons why PLT is larger than necessary
	- Sequential request/responses, even when to different servers
	- Multiple TCP connection setups to the same server

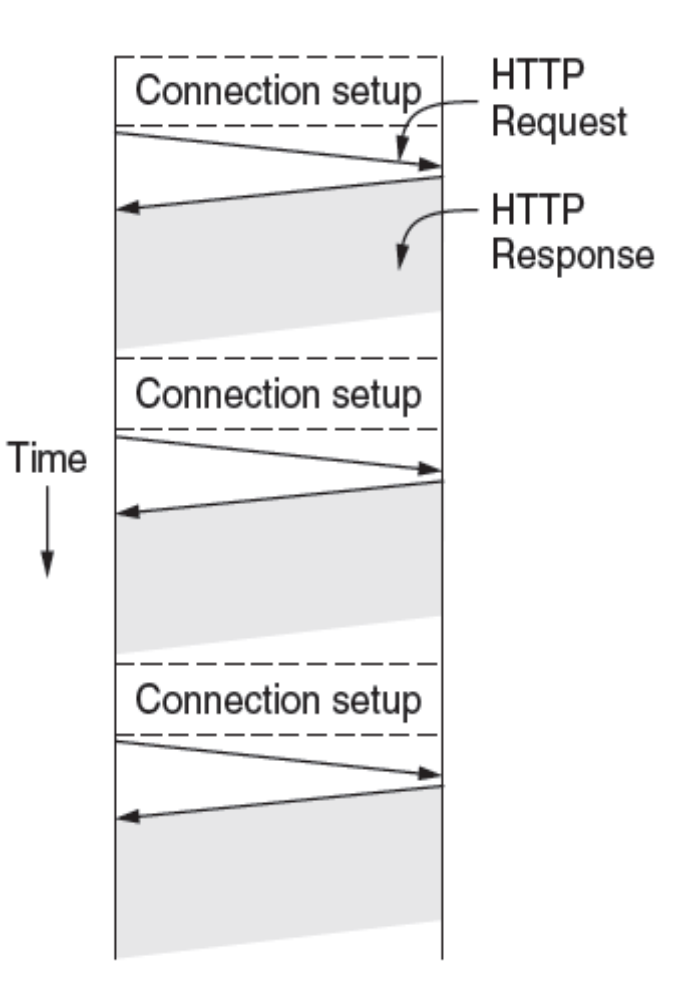

# Parallel Connections

- One simple way to reduce PLT
	- Browser runs multiple (8, say) HTTP instances in parallel
	- Server is unchanged; already handled concurrent requests for many clients
- How does this help?
	- Single HTTP wasn't using network much …
	- So parallel connections aren't slowed much
	- Pulls in completion time of last fetch

# HTTP 1.1 (1997) Persistent Connections

- Parallel connections compete with each other for network resources
	- $-1$  parallel client  $\approx$  8 sequential clients?
	- Exacerbates network bursts, and loss
- Persistent connection alternative
	- Make 1 TCP connection to 1 server
	- Use it for multiple HTTP requests

### Persistent Connections

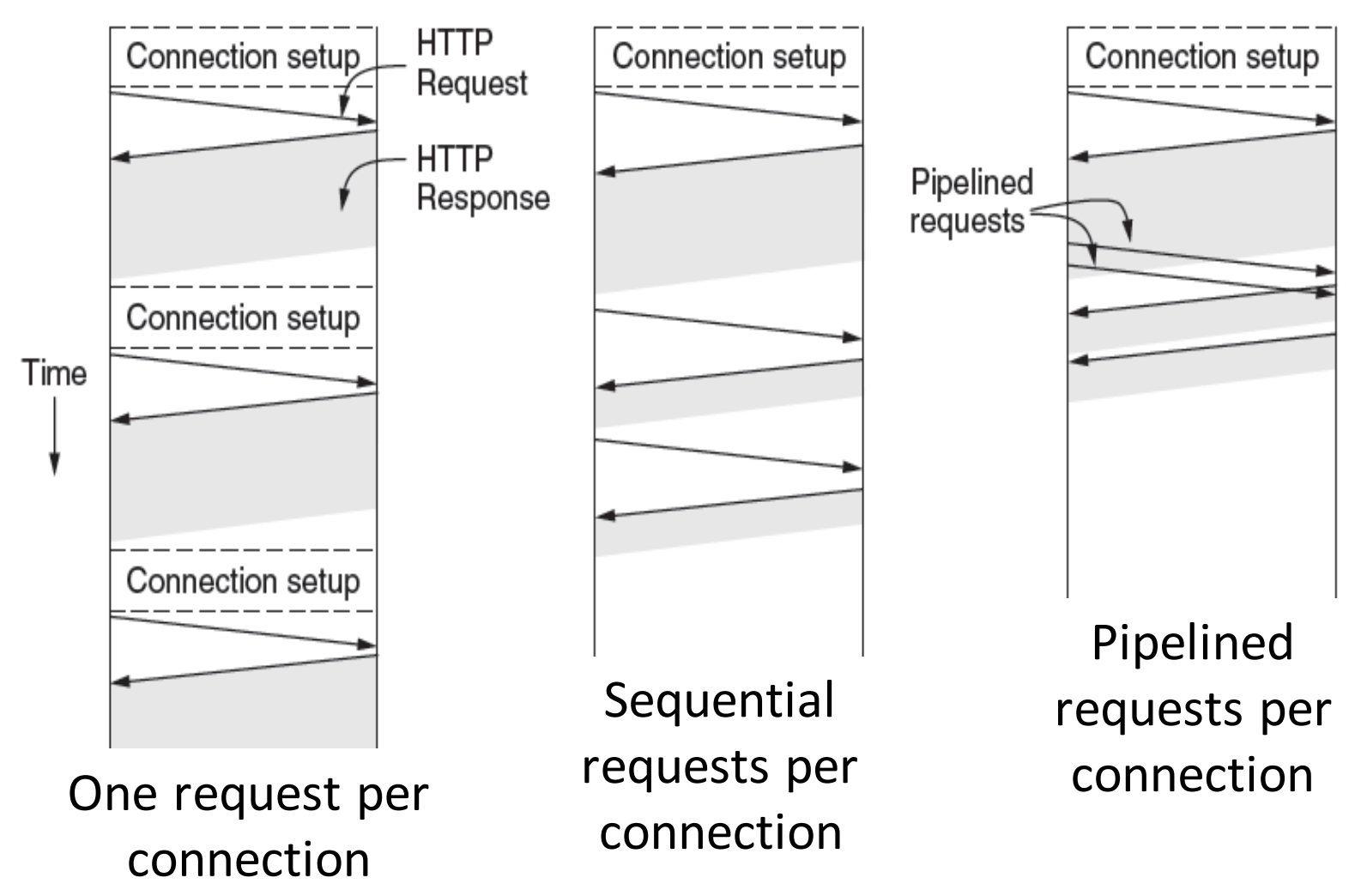

### Persistent Connections: Framing

- How are requests and responses framed?
	- Enforce use of content-length header field?
		- What if content is dynamically generated?
	- If not that, then what?

# Persistent Connections

- Widely used as part of HTTP/1.1
	- Supports optional pipelining (?)
	- PLT benefits depending on page structure, but easy on network
- How can we reduce PLT even more?

# HTTP 2 (2015)

- HTTP 2 preserves the semantics of HTTP 1.0 / 1.1
	- Client still says GET and server still responds OK
- However, the requests are
	- encoded differently (compressed)
	- transferred differently (streams and frames)

- IETF RFC 7540, May 2015
	- Successor to Google's SPDY protocol

## HTTP 2

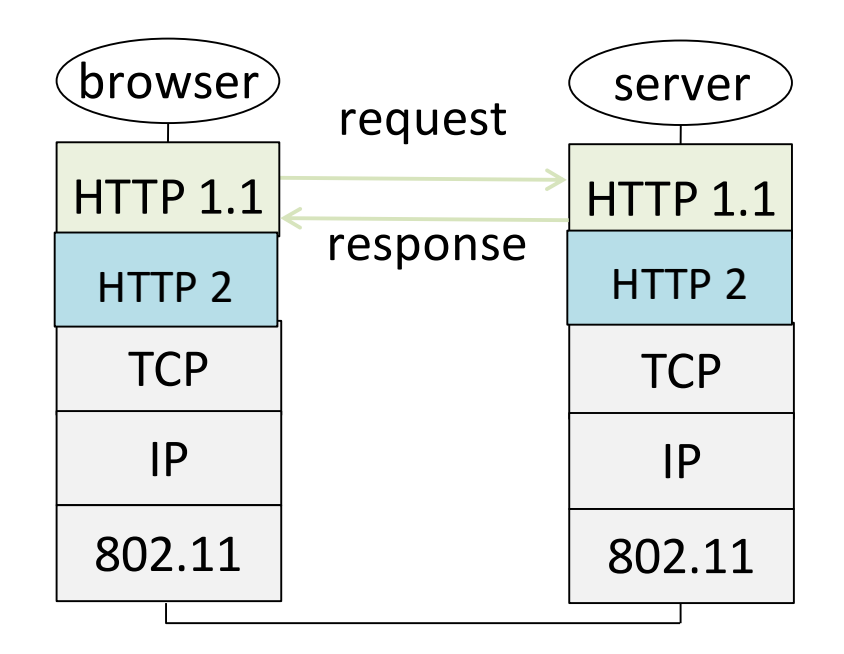

*This is the idea of how HTTP 2 fits in. A particular implementation might well combine HTTP 1.1 and HTTP 2*

# HTTP 2 – Main Features

- Allows "real pipelining" of requests on persistent connections
	- We have to "name" each request explicitly so that we can match responses to requests
		- Why can't we use ordering?
- Headers have gotten big
	- compress headers
- Servers can supply data that wasn't requested
	- "server push"
- Clients can advertise priorities among their requests

*Note: "real pipelining" allows the server to apply its own idea of priority, since it doesn't have to reply in order*

## HTTP 2 – Streams and Frames

- A *connection* is a TCP connection between client and server
	- long lived, just like HTTP 1.1
- A *stream* is an ordered, bidirectional flow of information between client and server
- There is one connection between a client and server
- There is (roughly) one stream per HTTP request

### HTTP 2 – Streams & Frames

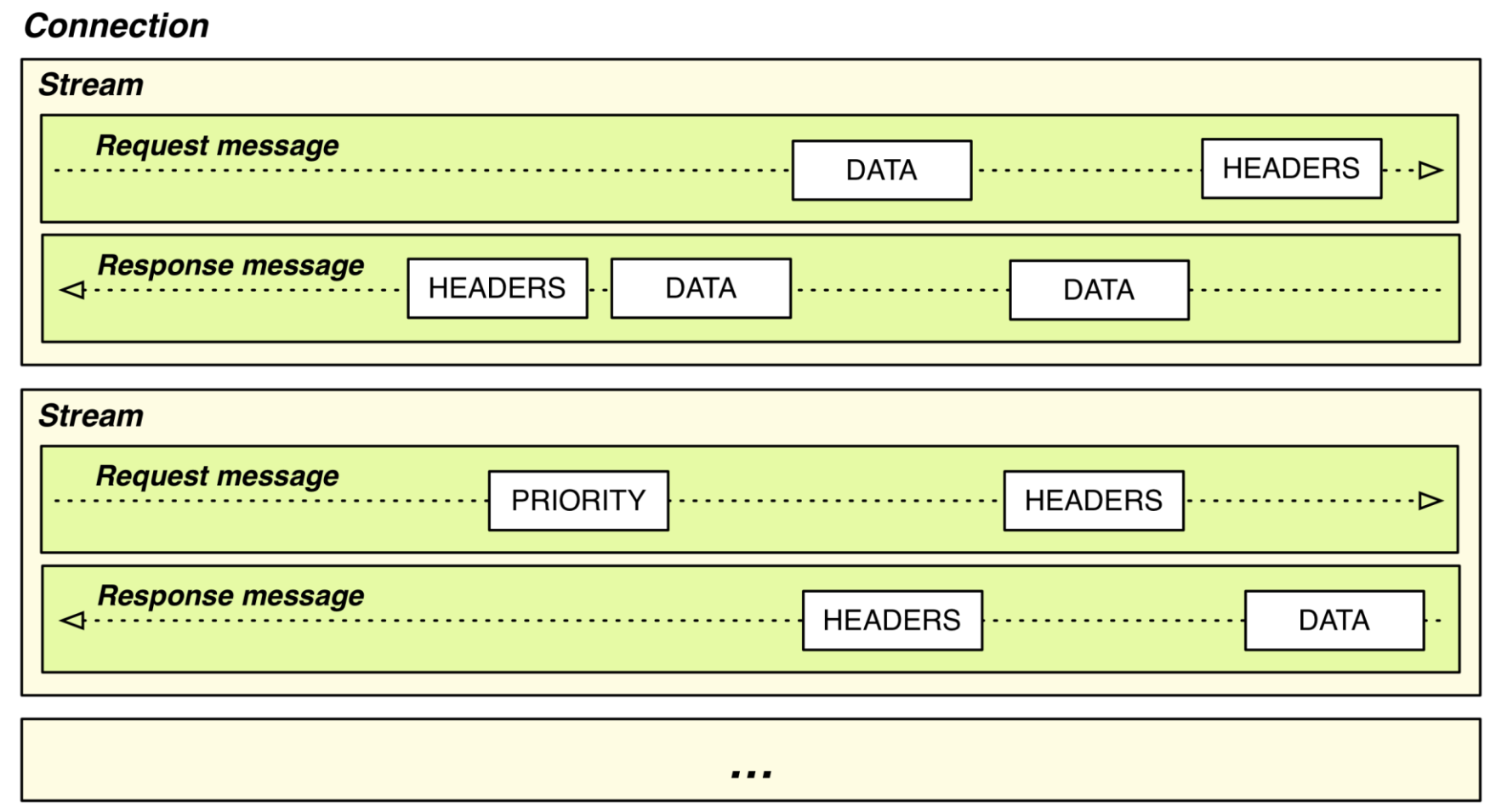

### Streams

- Each stream has a unique ID
	- Successive stream IDs must be increasing
	- When run out of stream IDs, have to create a new connection
- Race condition if both ends try to create stream IDs – Solution: "client" uses odd numbers, server uses evens
- A stream is created by sending a frame with a new stream ID

# INTRODUCING HTTP/2

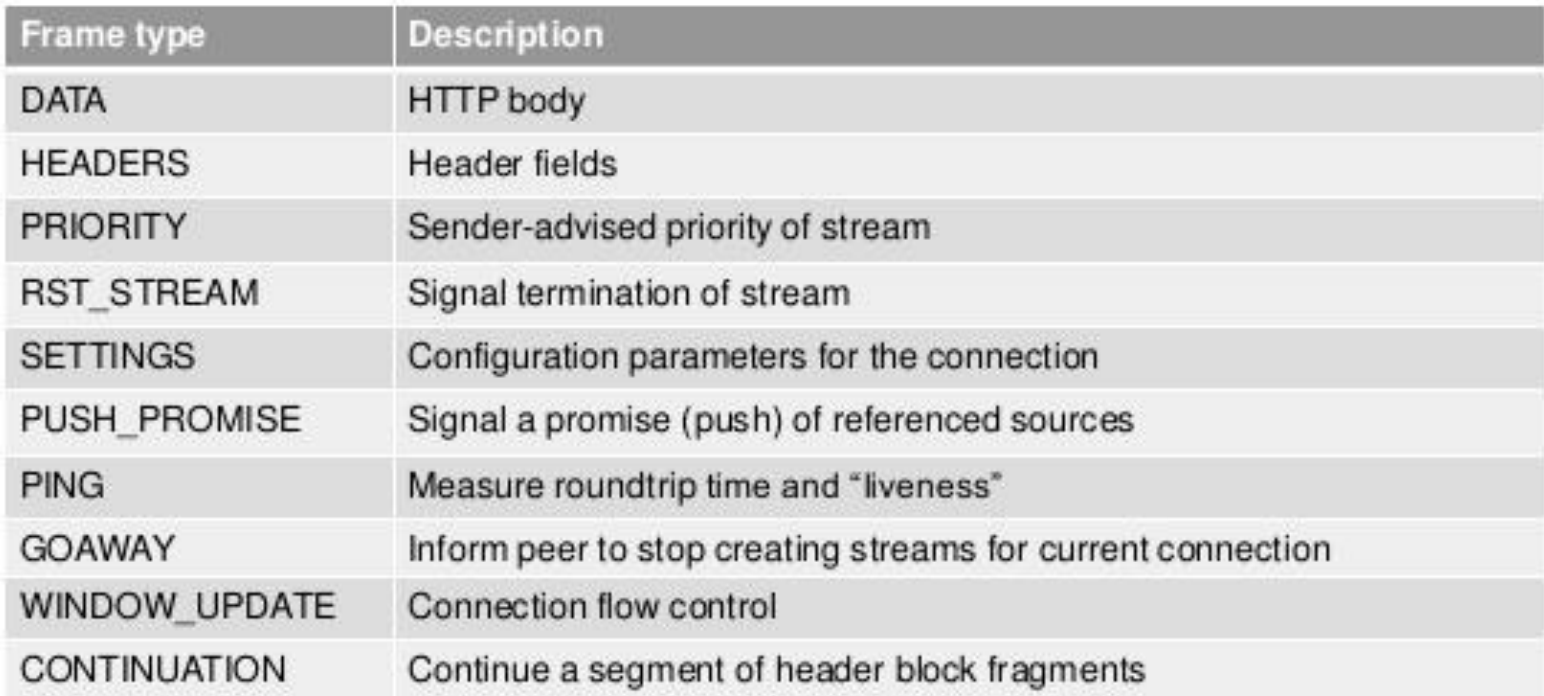

### Simples encoding of an HTTP request

- Send a HEADER frame followed by zero or more CONTINUATION frames
	- Set END HEADERS flag on last one
- Send DATA frames for request data, if needed – Set END\_STREAM flag on last
- Response is the same, in reverse

### Frame Header

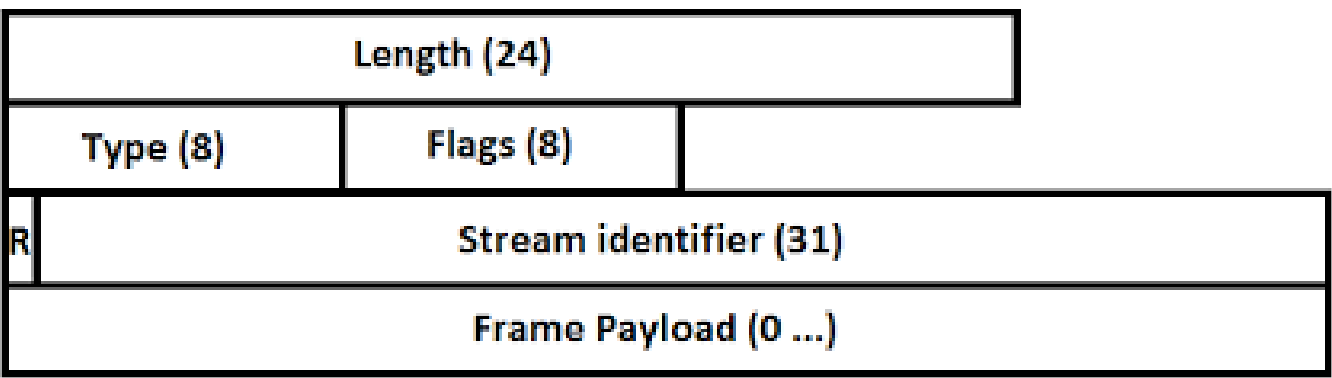

- Length: length of payload
	- header is always 9 bytes
- Type: frame type
- Flags: depends on type
- R: reserved; *"must be unset when sending and ignored when receiving"*
- Stream ID: 0x0 is reserved for frames associated with the connection (not an individual stream)

### HEADER frame

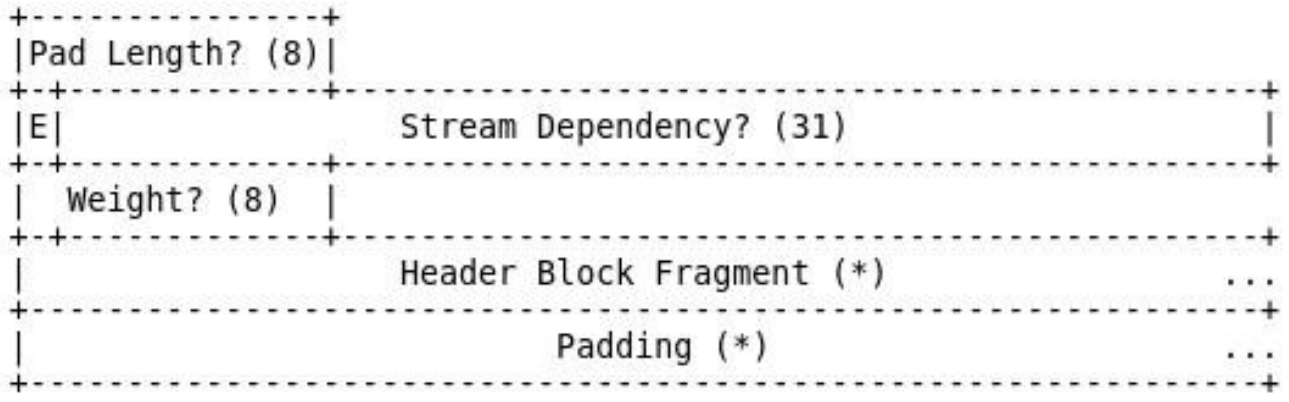

Figure 7: HEADERS Frame Payload

- Padding is for security obfuscate lengths
- Stream dependency make this stream a child of named stream
	- If server can't make progress on parent, assign resources proportional to weights to children
- Header block fragment take the HTTP 1.1 header and compress it, then send it in chunks (if necessary)
- Frame header flags: END HEADERS and END STREAM

### DATA Frame

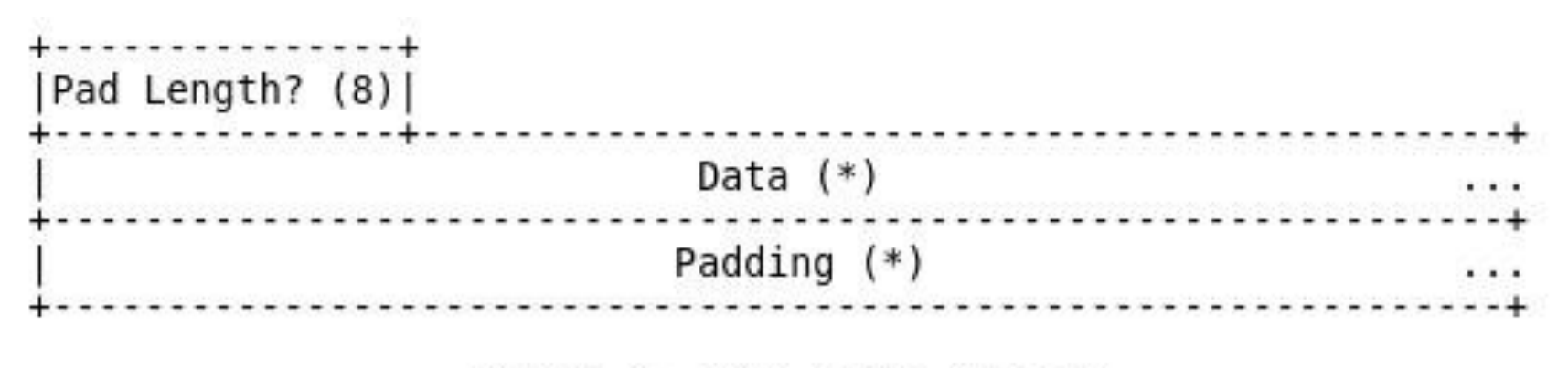

Figure 6: DATA Frame Payload

### PRIORITY Frame

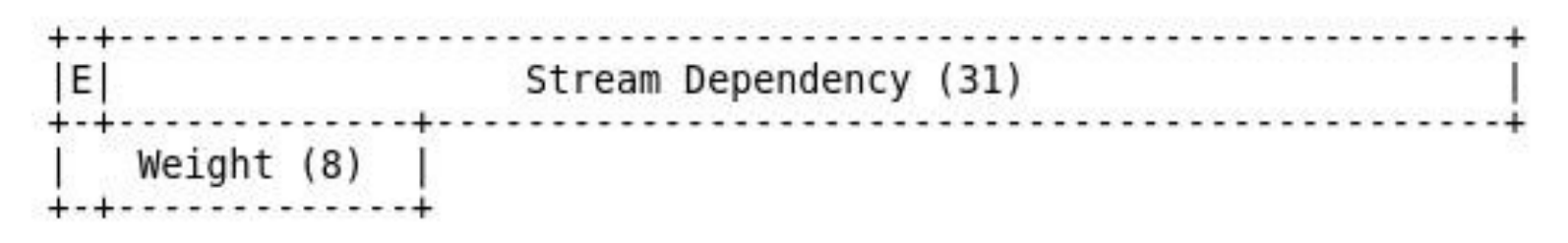

Figure 8: PRIORITY Frame Payload

• E: exclusive bit – inserts this stream as only child of parent stream, moving existing children to be children of this stream

### RST\_STREAM Frame

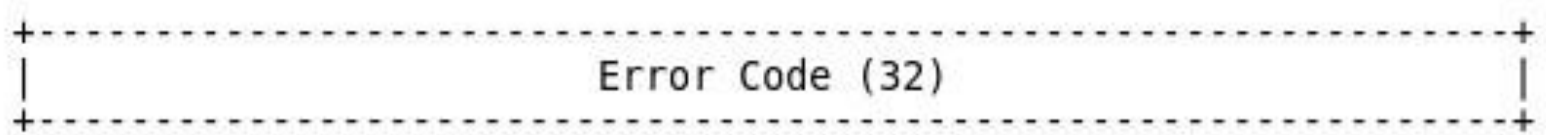

Figure 9: RST STREAM Frame Payload

- Ends a stream
	- Why is this useful?
		- Also have END\_STREAM flag bit...

### GOAWAY Frame

| Last-Stream-ID (31)       |
|---------------------------|
|                           |
| Error Code (32)           |
|                           |
| Additional Debug Data (*) |

Figure 13: GOAWAY Payload Format

- Closes connection
- Provides largest id of any stream that the server may have acted on

– Why?

# PUSH\_PROMISE Frame

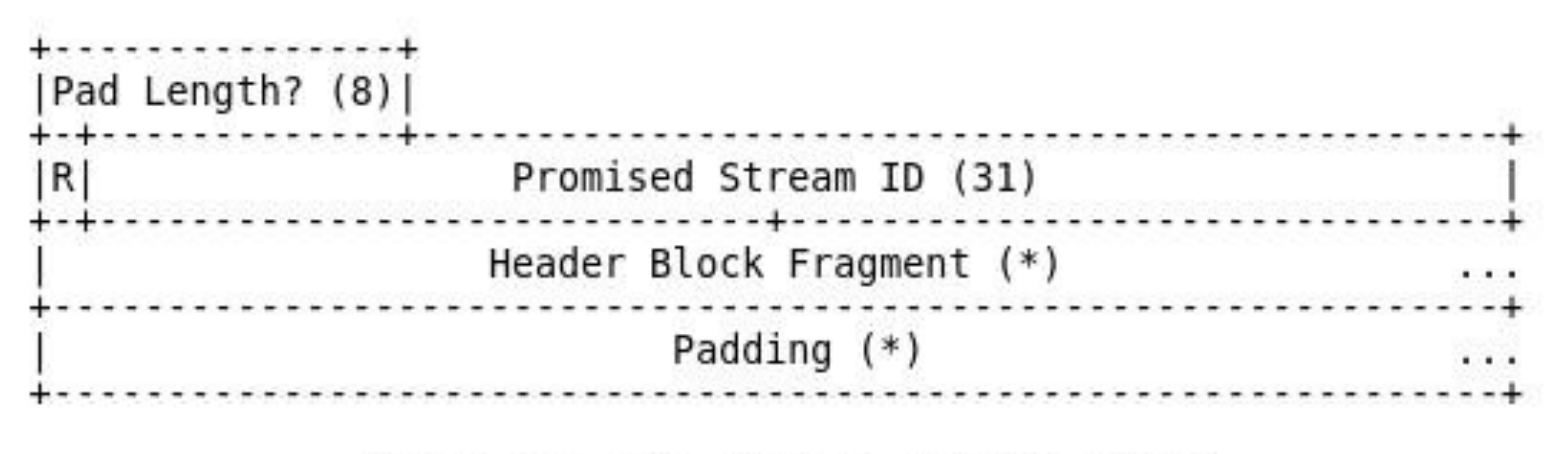

Figure 11: PUSH PROMISE Payload Format

- Allows server to send something not yet asked for
	- E.g., a style sheet or a javascript program or an embedded image
- Acts like a HEADERS frame
	- Can have CONTINUATIONs following for more header

### PING Frame

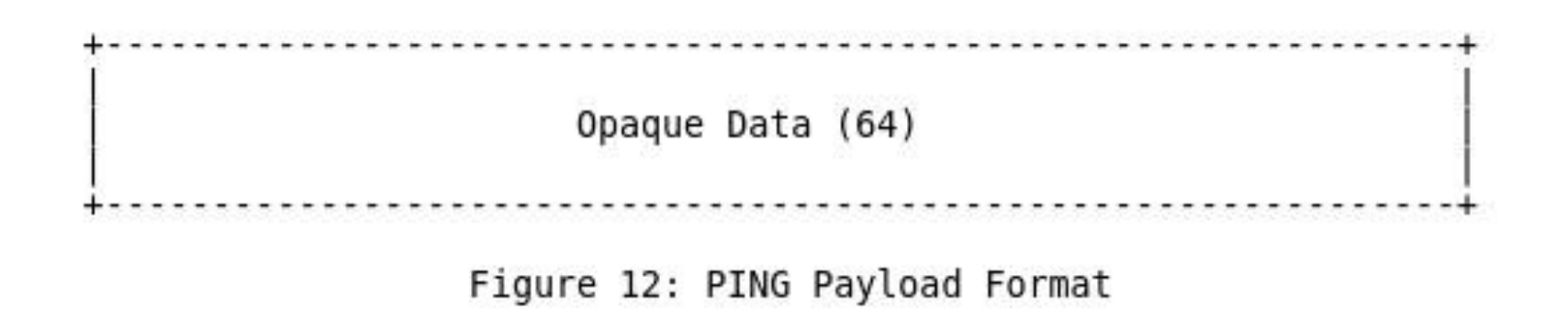

- Is other end still there?
	- Responds with PING with ACK flag bit set
- Measure latency to other end
	- PING frames have highest priority...

# WINDOW UPDATE Frame

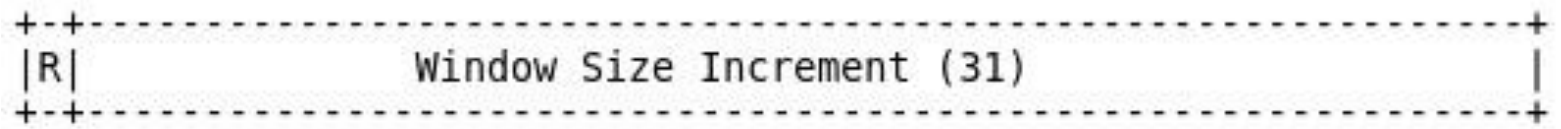

Figure 14: WINDOW UPDATE Payload Format

- TCP does flow control on entire connection
	- but need flow control on a per stream basis as well

# Getting There From Here

- HTTP 2 is supposed to be an optimized transport of HTTP requests
	- Needs to be backward compatible with HTTP 1/1.1
- Main problem:
	- How to tell if client and server can both speak HTTP 2?
		- Client could try HTTP 2 and then revert to 1.1
		- Client could start with HTTP 1.1 then upgrade to 2

# Dynamically Upgrading to HTTP 2

### • Client:

GET / HTTP/1.1 Host: server.example.com Connection: Upgrade, HTTP2-Settings Upgrade: h2c HTTP2-Settings: <base64url encoding of HTTP/2 SETTINGS payload>

# Server Refuses Upgrade

• Server may simply not recognize the upgrade request if it isn't HTTP 2 capable

> HTTP/1.1 200 OK Content-Length: 243 Content-Type: text/html

...

### Server Wants to Upgrade

HTTP/1.1 101 Switching Protocols Connection: Upgrade Upgrade: h2c

[ HTTP/2 connection ...

## HTTP 2 Wrap-up

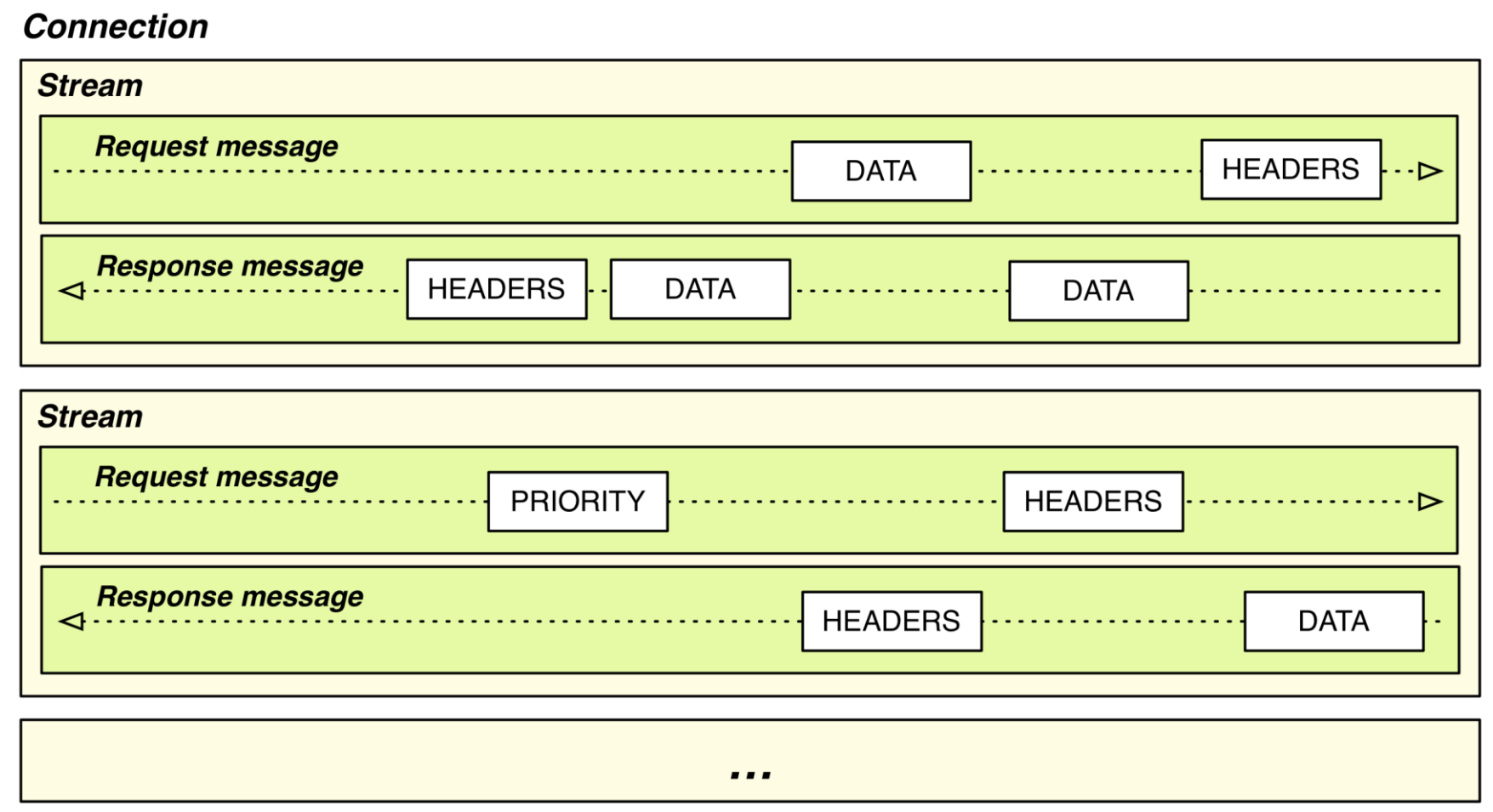

# Web Caching

- Users often revisit web pages
	- Big win from reusing local copy!
	- This is caching

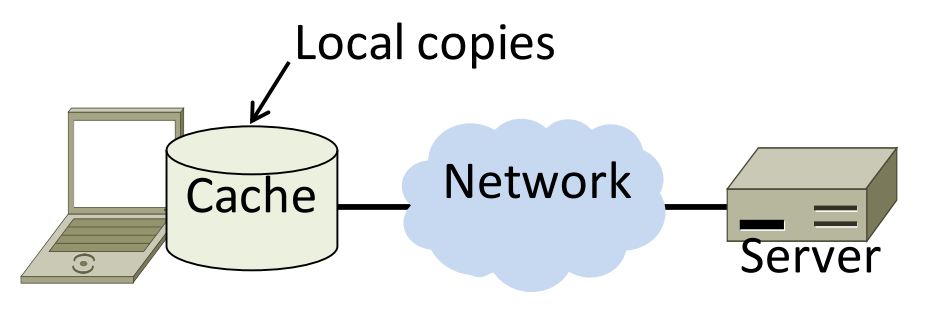

- Key question:
	- When is it OK to reuse local copy?

# Web Caching (2)

- Locally determine copy is still valid
	- Based on expiry information such as "Expires" header from server
	- Or use a heuristic to guess (cacheable, freshly valid, not modified recently)
	- Content is then available right away

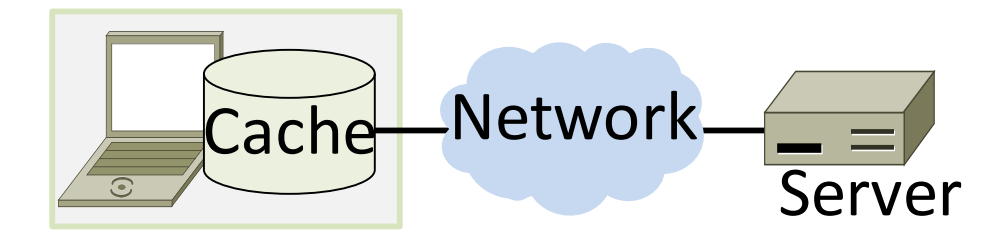

# Web Caching (3)

- Revalidate copy with remote server
	- Based on timestamp of copy such as "Last-Modified" header from server
	- Or based on content of copy such as "Etag" server header
	- Content is available after 1 RTT

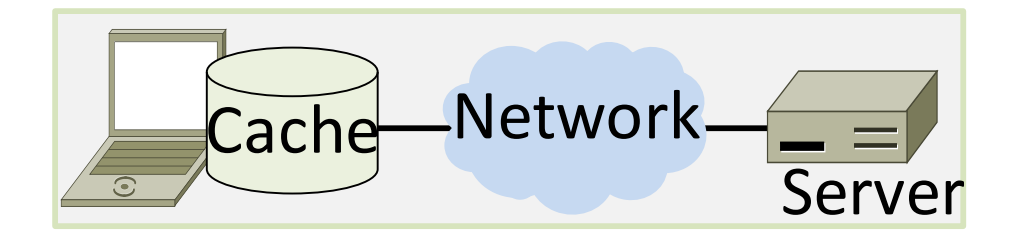

# Web Caching (4)

• Putting the pieces together:

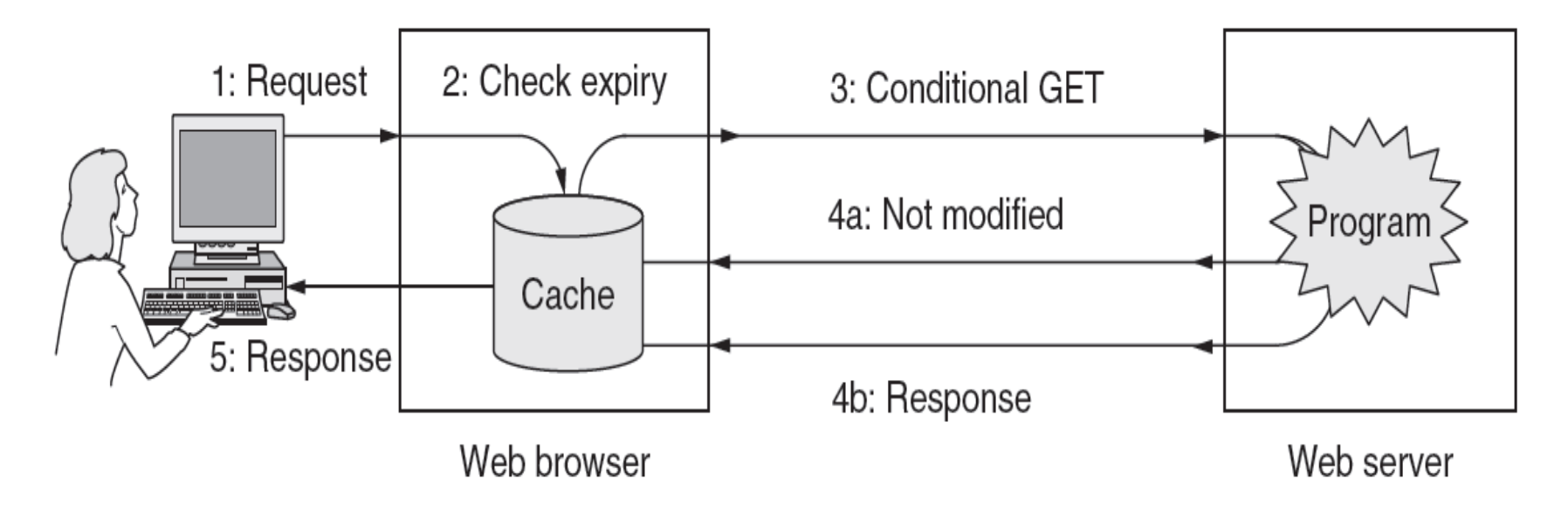

# Web Proxies

- Place intermediary between pool of clients and external web servers
	- Benefits for clients include caching and security checking
	- Organizational access policies too!
- Proxy caching
	- Clients benefit from larger, shared cache
	- Benefits limited by secure / dynamic content, as well as "long tail"

## Web Proxies

Clients contact proxy; proxy contacts server

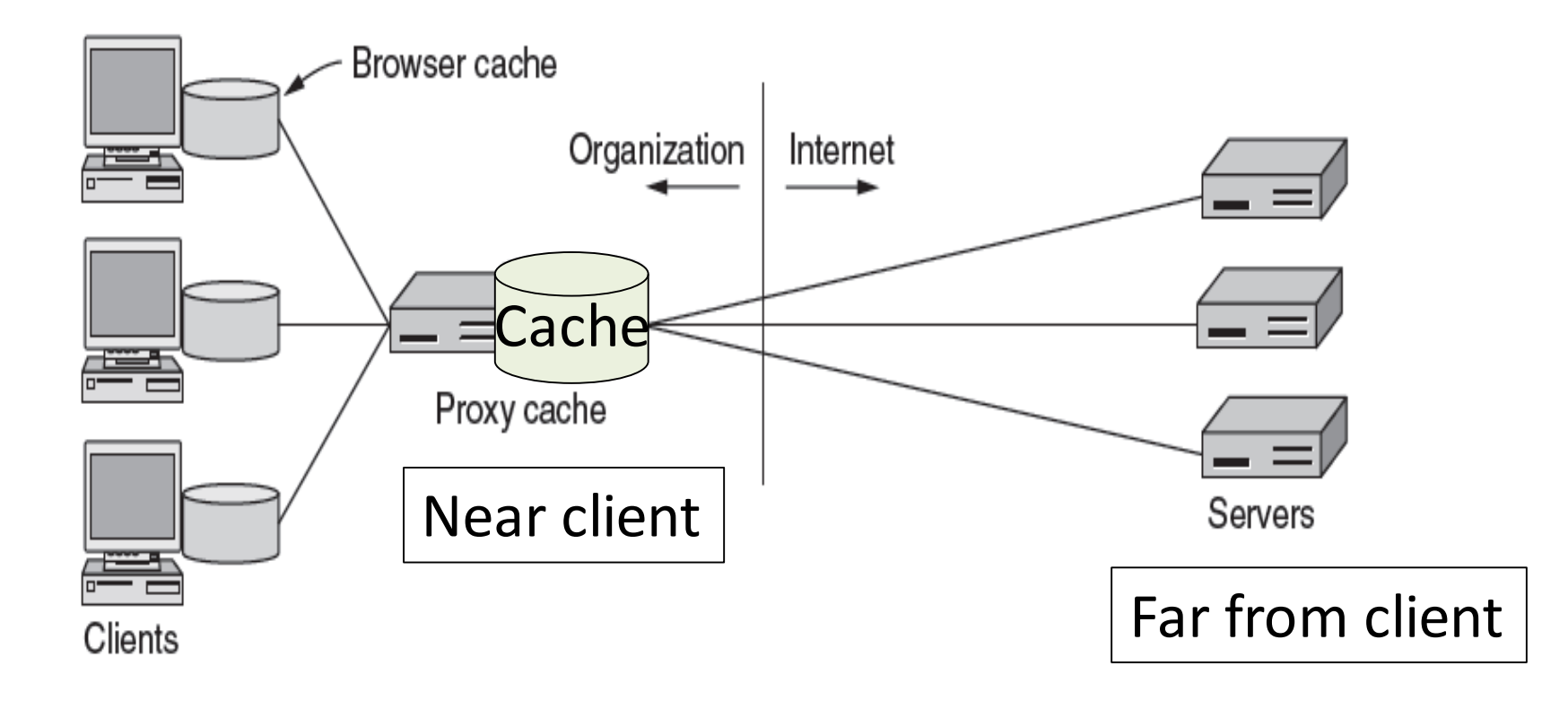

# Content Delivery Networks

- As the web took off in the 90s, traffic volumes grew and grew. This:
	- 1. Concentrated load on popular servers
	- 2. Led to congested networks and need to provision more bandwidth
	- 3. Gave a poor user experience
- Idea:
	- Place popular content near clients
	- Helps with all three issues above

### Before CDNs

• Sending content from the source to 4 users takes  $4 \times 3 = 12$  "network hops" in the example

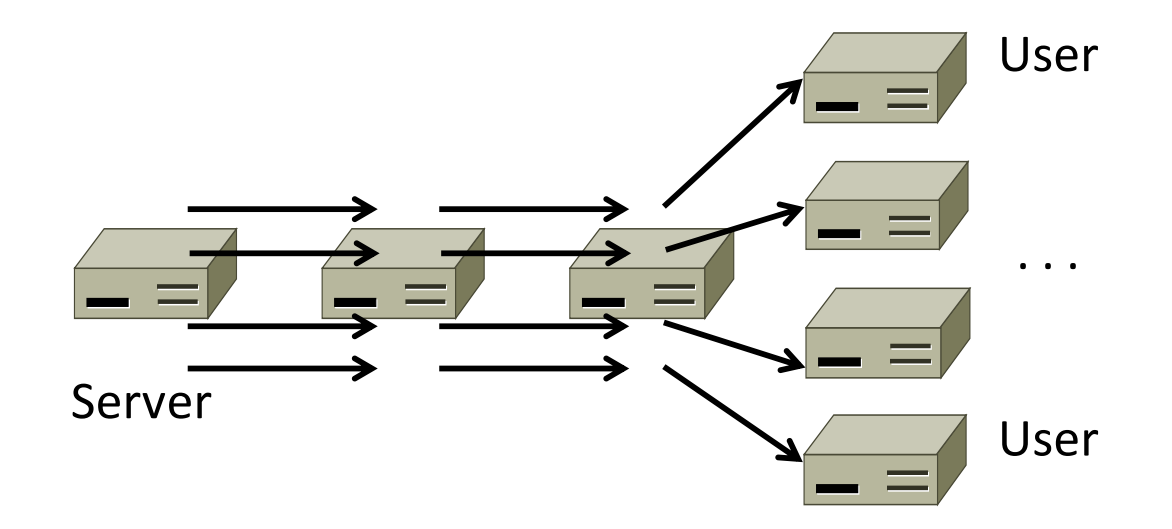

### After CDNs

• Sending content via replicas takes only  $4 + 2 =$ 6 "network hops"

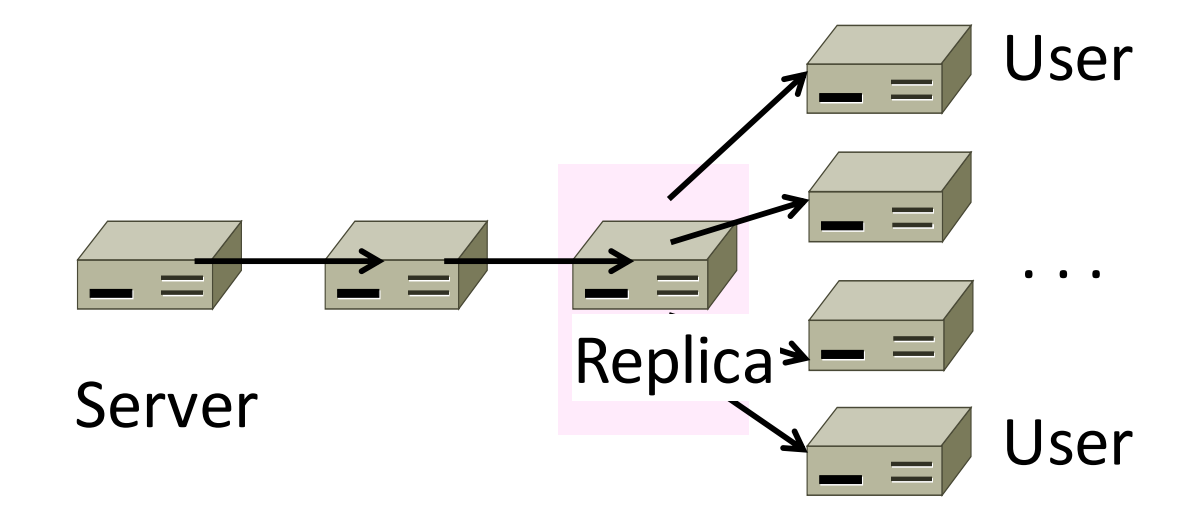

## After CDNs

- Benefits assuming popular content:
	- Reduces server, network load
	- Improves user experience (PLT)

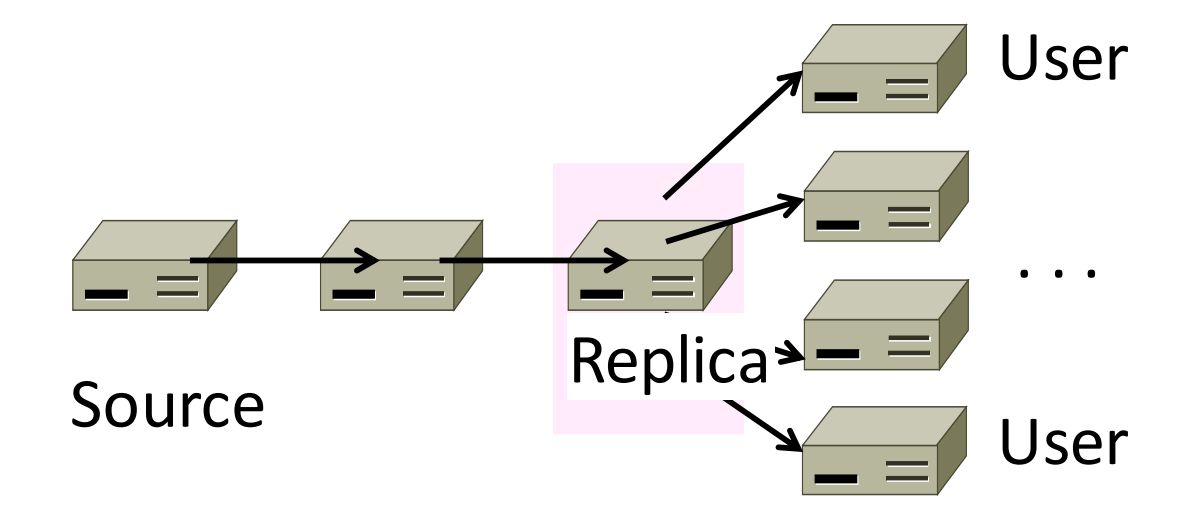

# Popularity of Content

• Zipf's Law: few popular items, many unpopular ones; both matter

George Zipf (1902-1950)

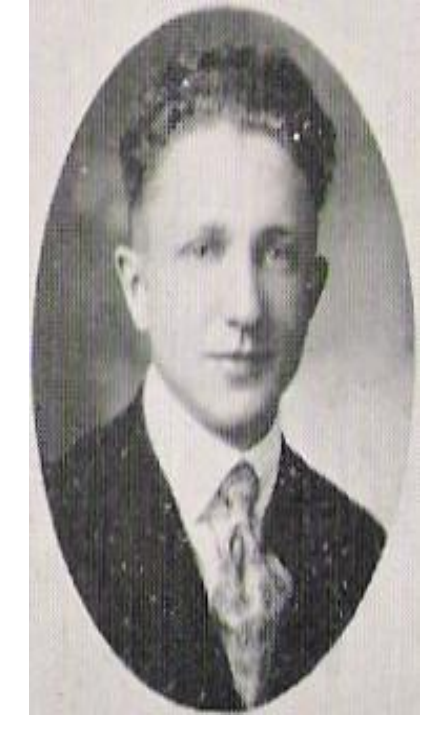

 $\overline{\phantom{a}}$  Rank  $\overline{\phantom{a}}$  Source: Wikipedia

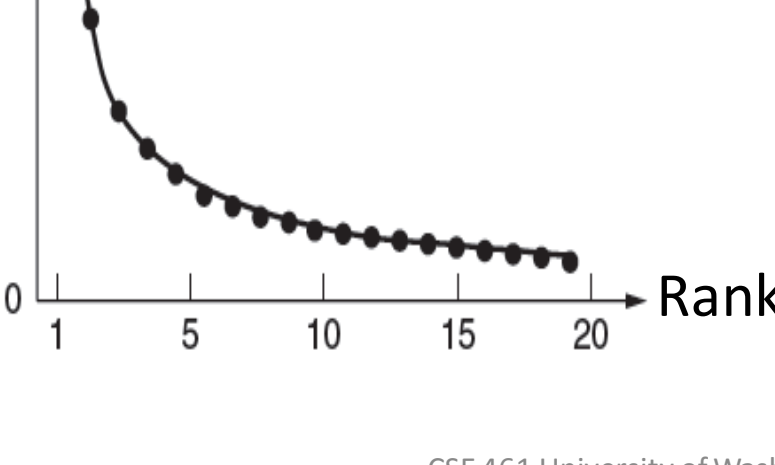

Zipf popularity

Relative Frequency

(kth item is  $\sim 1/k$ )

# How to place content near clients?

- Use browser and proxy caches
	- Helps, but limited to one client or clients in one organization
- Want to place replicas across the Internet for use by all nearby clients

– Done by clever use of DNS

# Content Delivery Network

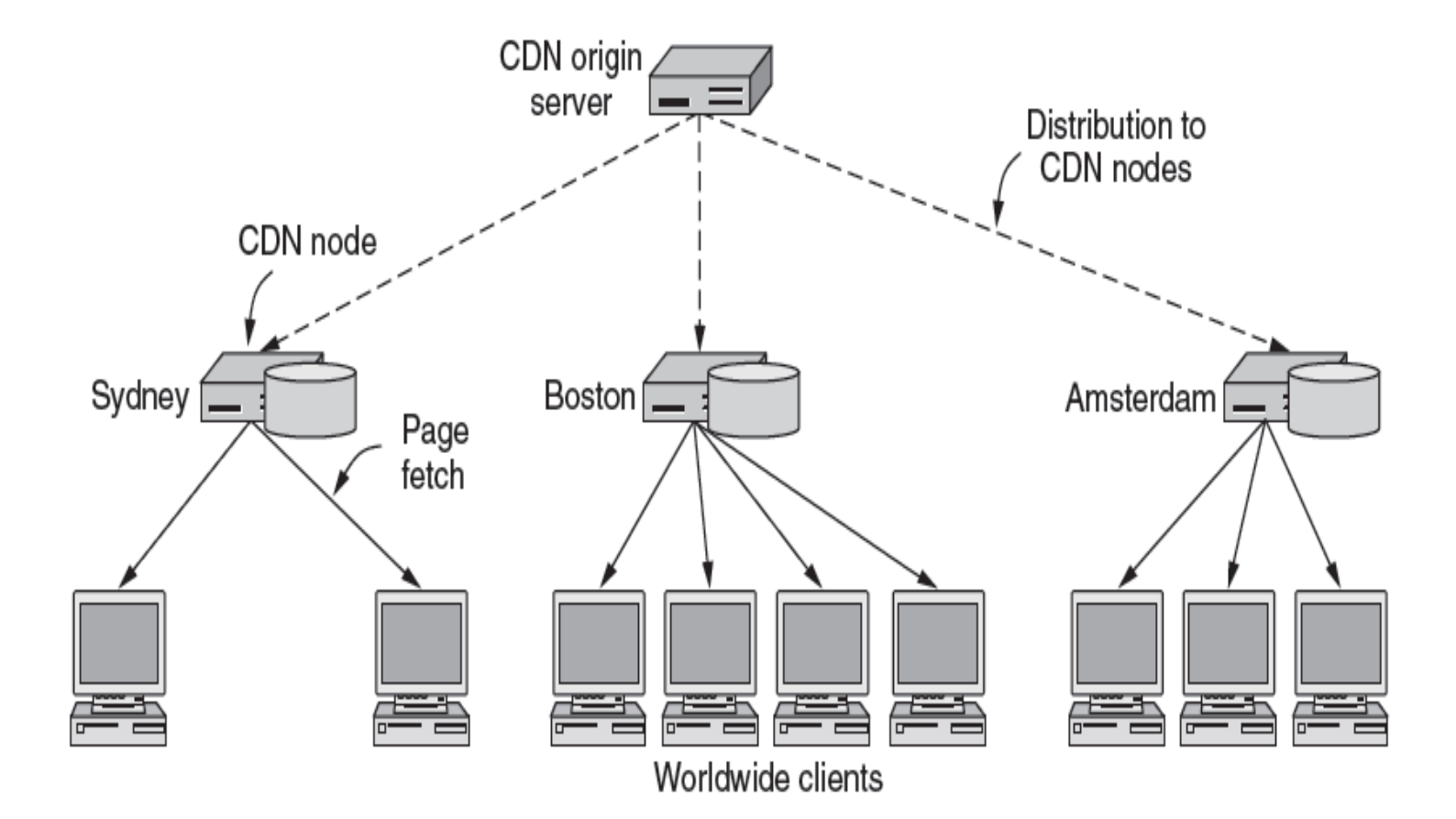

# Content Delivery Network (2)

• DNS gives different answers to clients – Tell each client the nearest replica (map client IP)

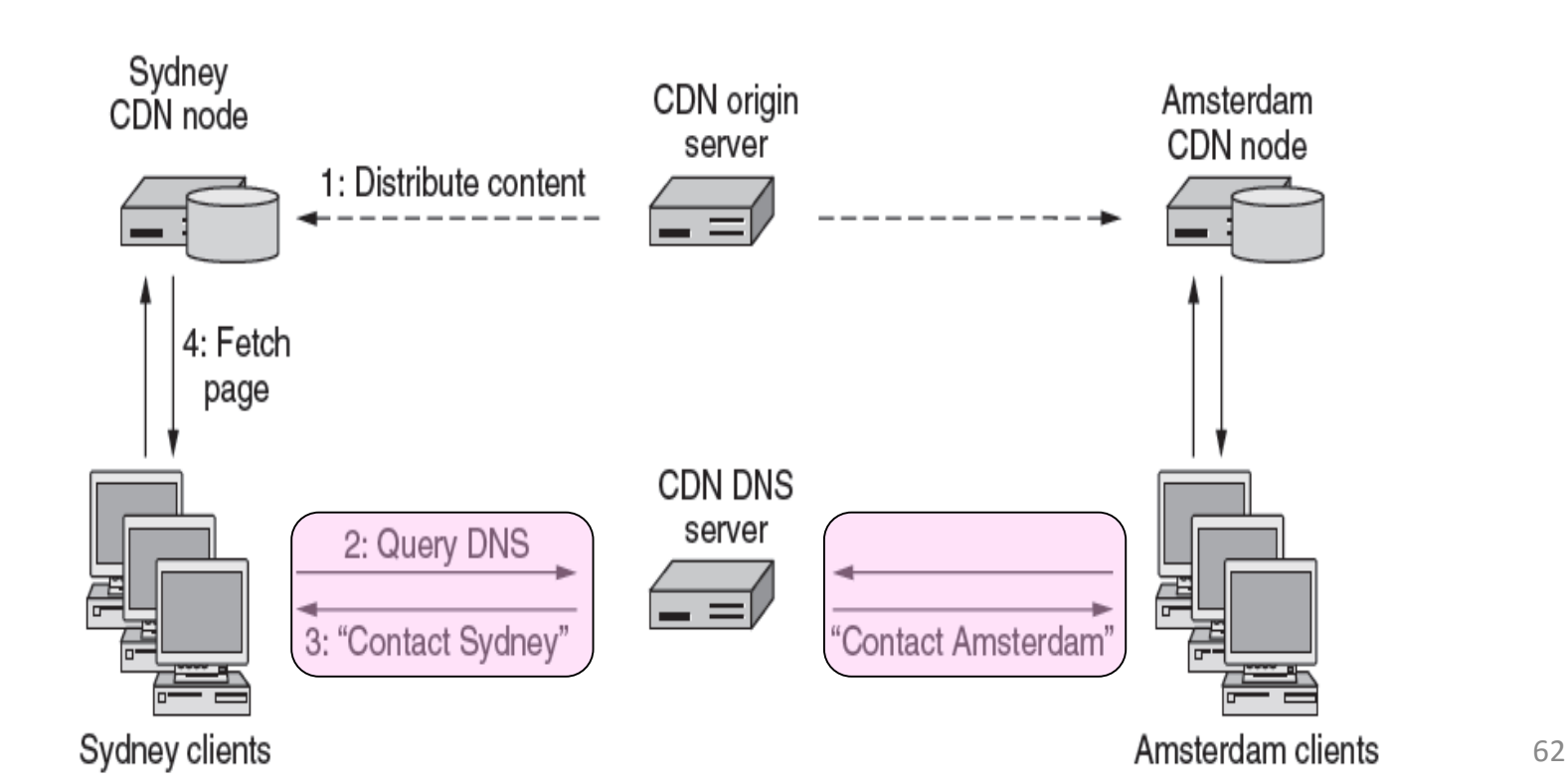

# Business Model

- Clever model pioneered by Akamai
	- Placing site replica at an ISP is win-win
	- Improves site experience and reduces ISP bandwidth usage

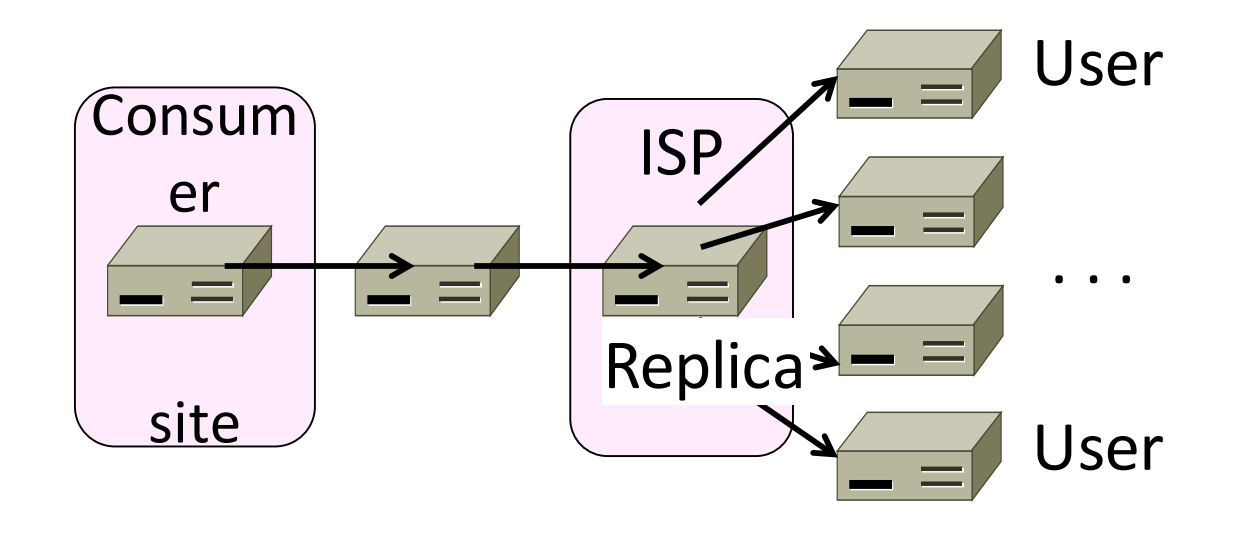